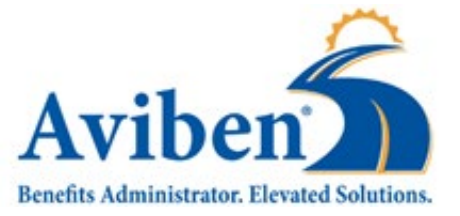

## ACS Access Authorization

This form grants authorization and user rights to access Aviben's ACS website, for the purposes of submitting contribution data for 403(b) contributions and reviewing contribution history. To obtain authorization to access the ACS, please completely fill out the requested information. The rights granted here-in are non-transferrable, and the listed employees shall be responsible for the data collected from this web-portal when retrieved through the use of their designated login.

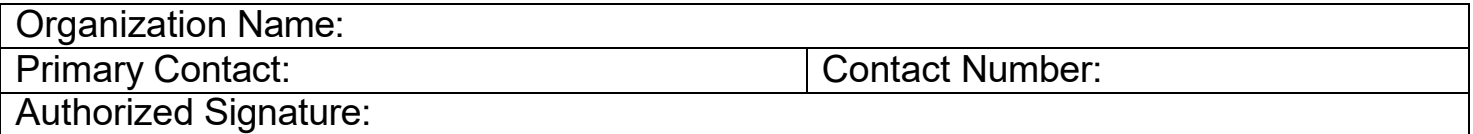

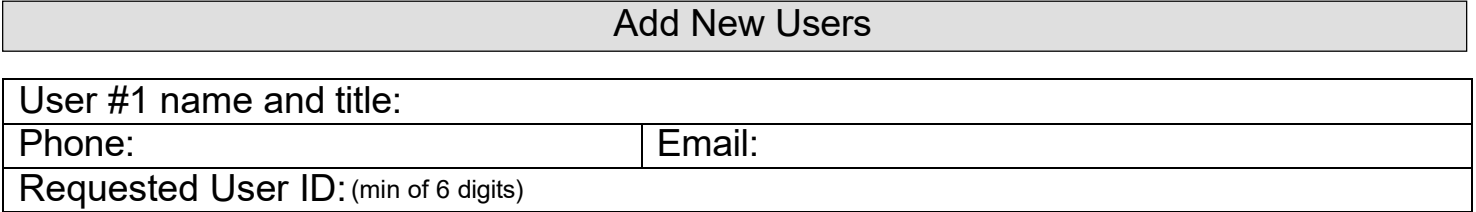

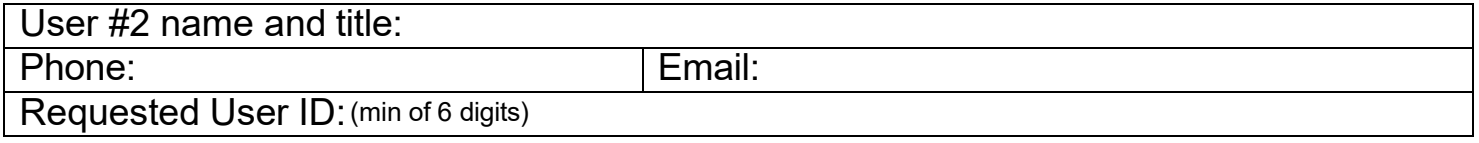

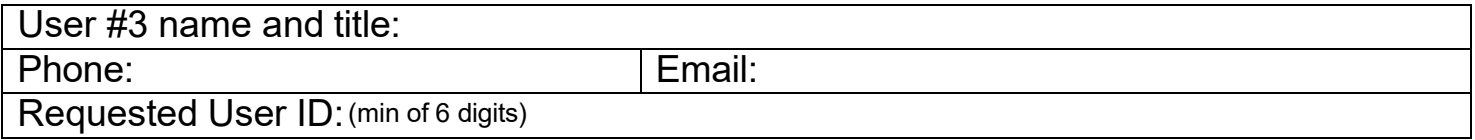

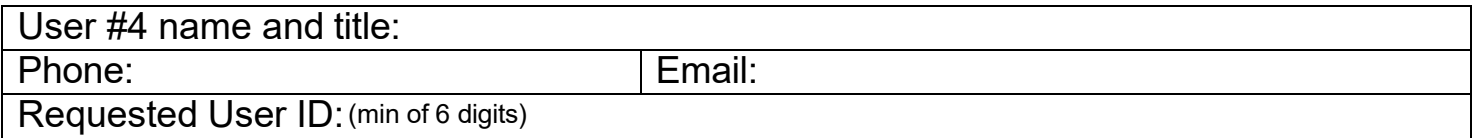

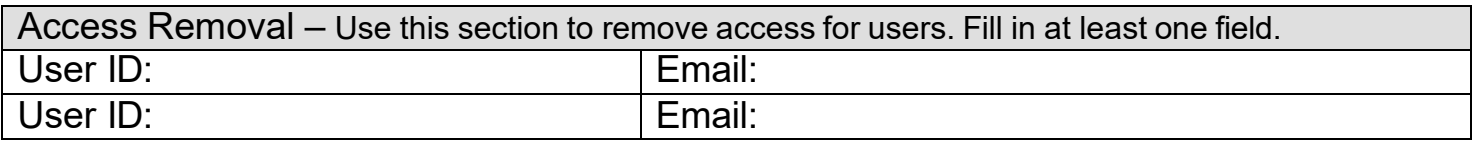